- 1. Collegarsi al sit[o https://www.istruzione.it/iscrizionionline/](https://www.istruzione.it/iscrizionionline/)
- 2. Cliccare su Accedi al servizio

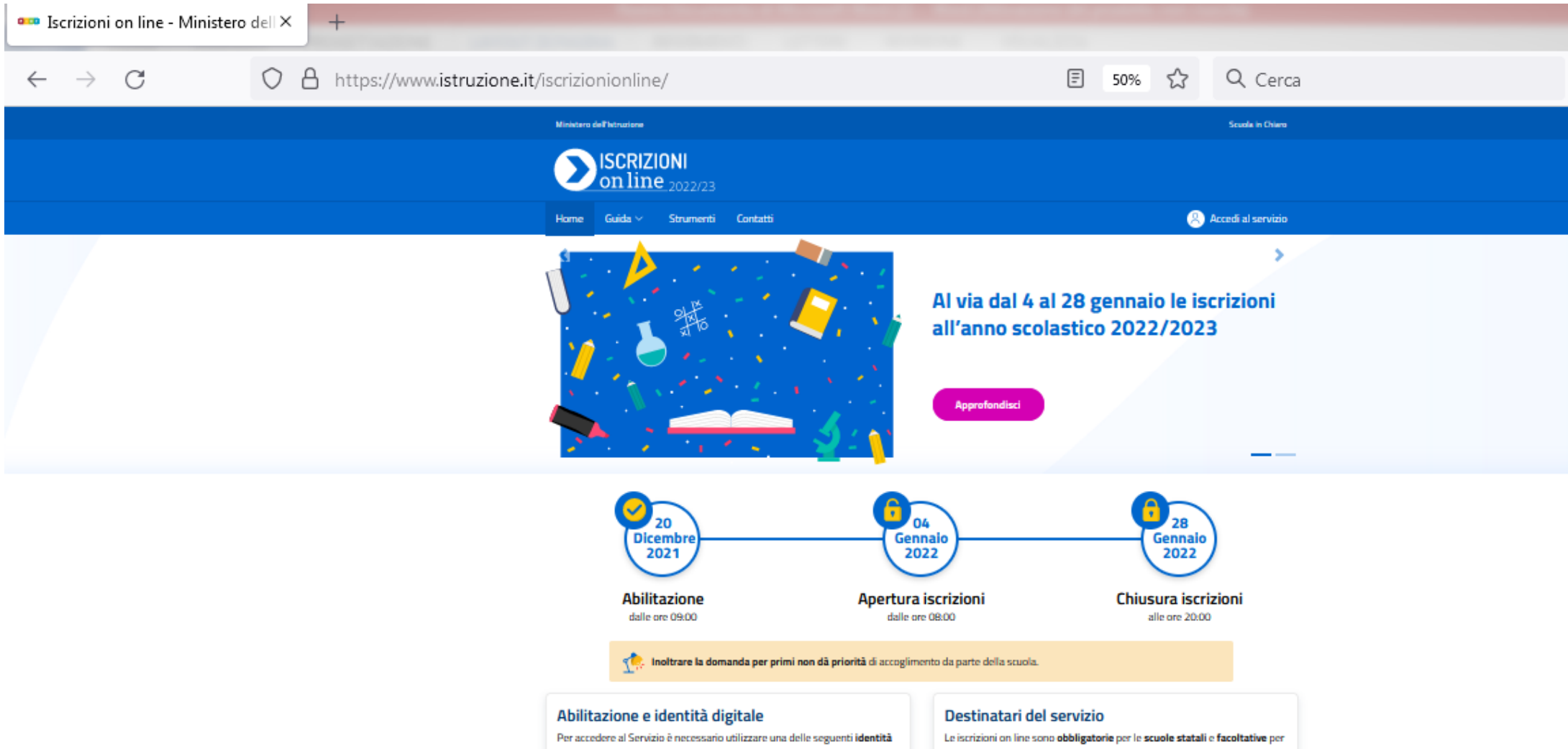

digitali: SPID (Sistema Pubblico di Identità Digitale), CIE (Carta di identità elettronica), eIDAS (electronic IDentification Authentication and Signature) e richiedere l'abilitazione. L'abilitazione deve essere effettuata dal genitore o da chi esercita la responsabilità genitoriale. Puoi abilitarti già dal 20 dicembre 2021.

le scuole paritarie; riguardano anche i corsi di istruzione e formazione dei Centri di formazione professionale regionali delle regioni che hanno aderito alla procedura: Calabria, Lazio, Liguria, Lombardia, Molise, Piernonte, Sardegna, Sicilia, Toscana, Umbria e Veneto.

# 3. Cliccare su Entra con SPID

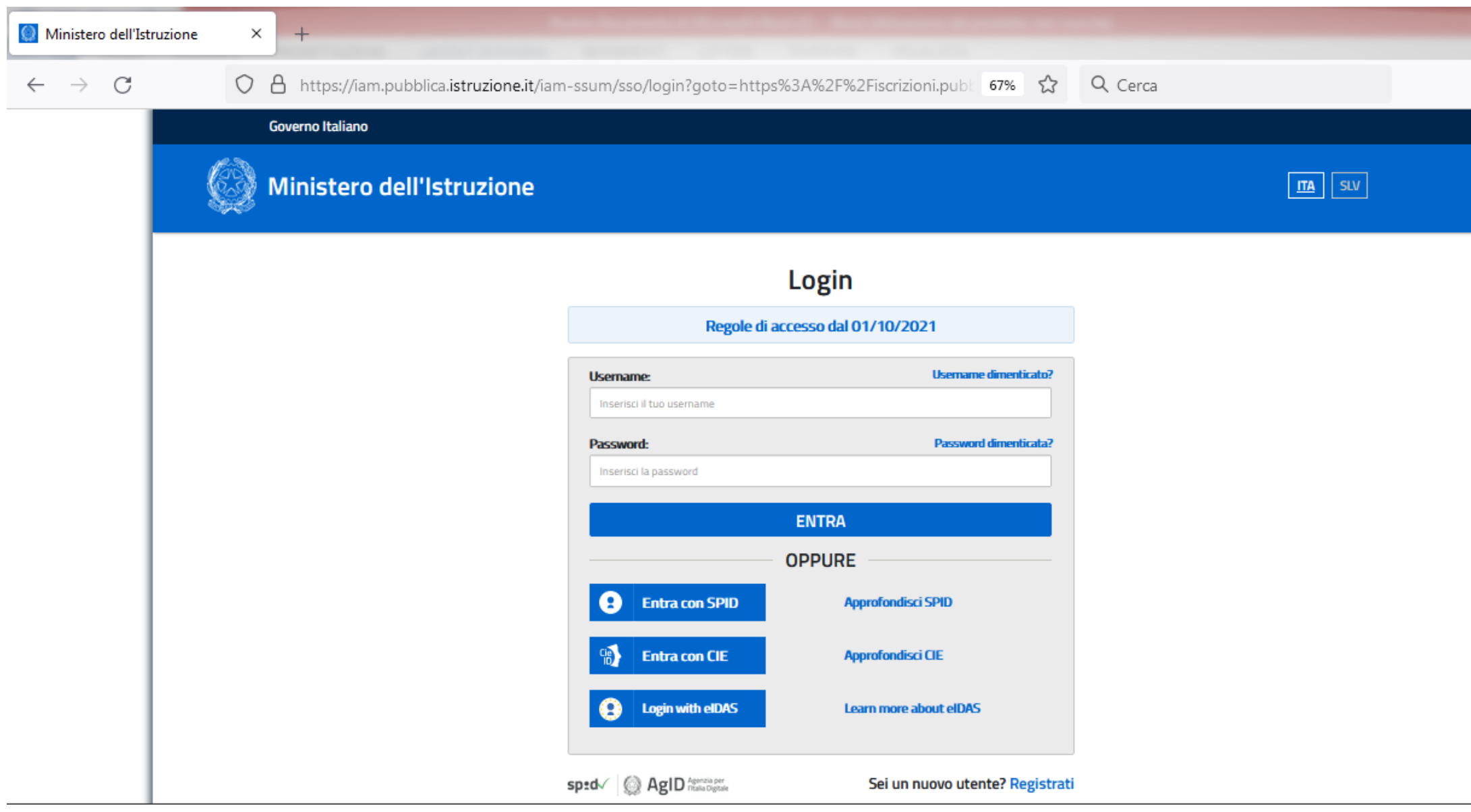

# 4. Accedere inserendo le proprie credenziali SPID

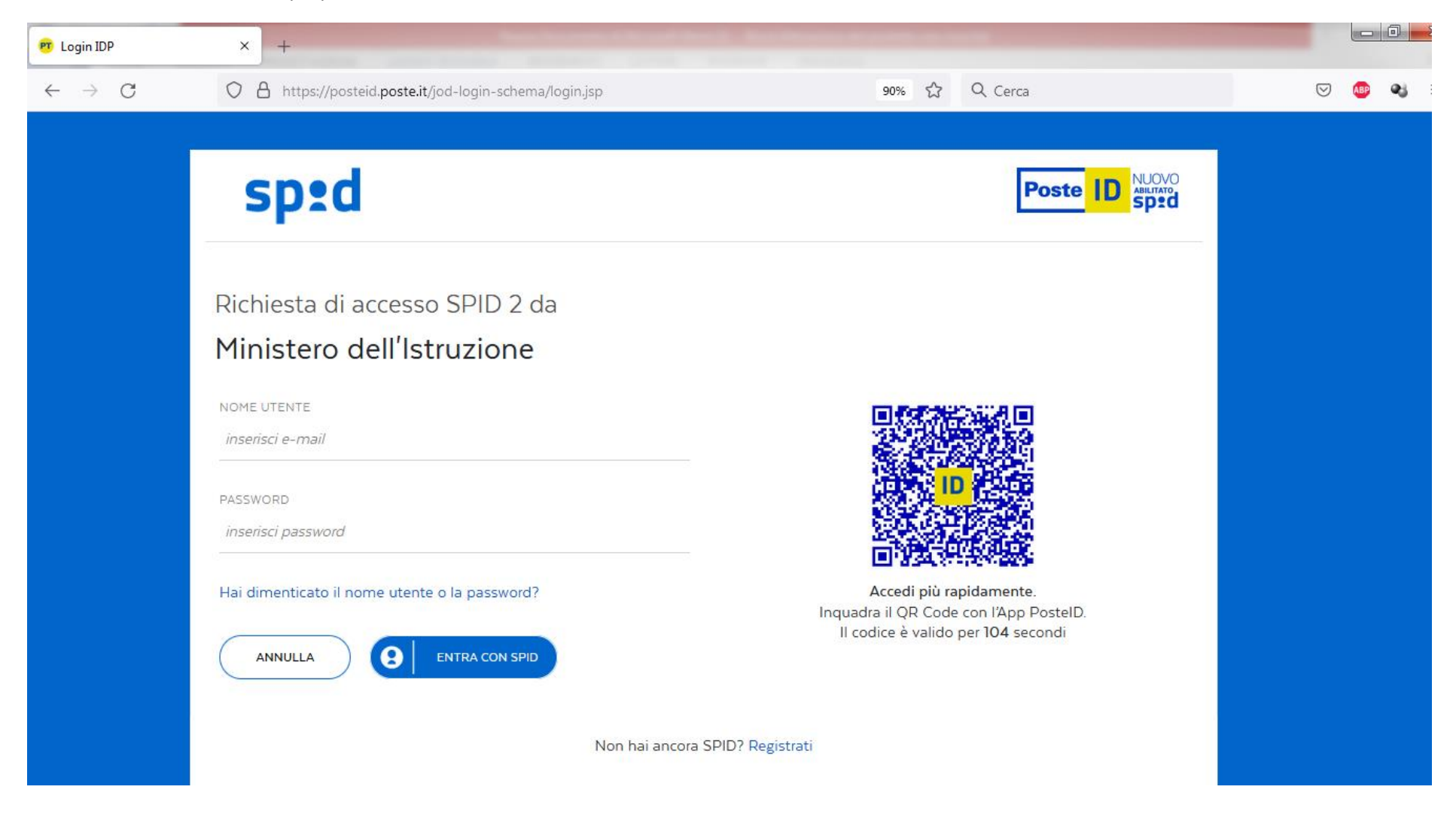

### 5. Cliccare Acconsento

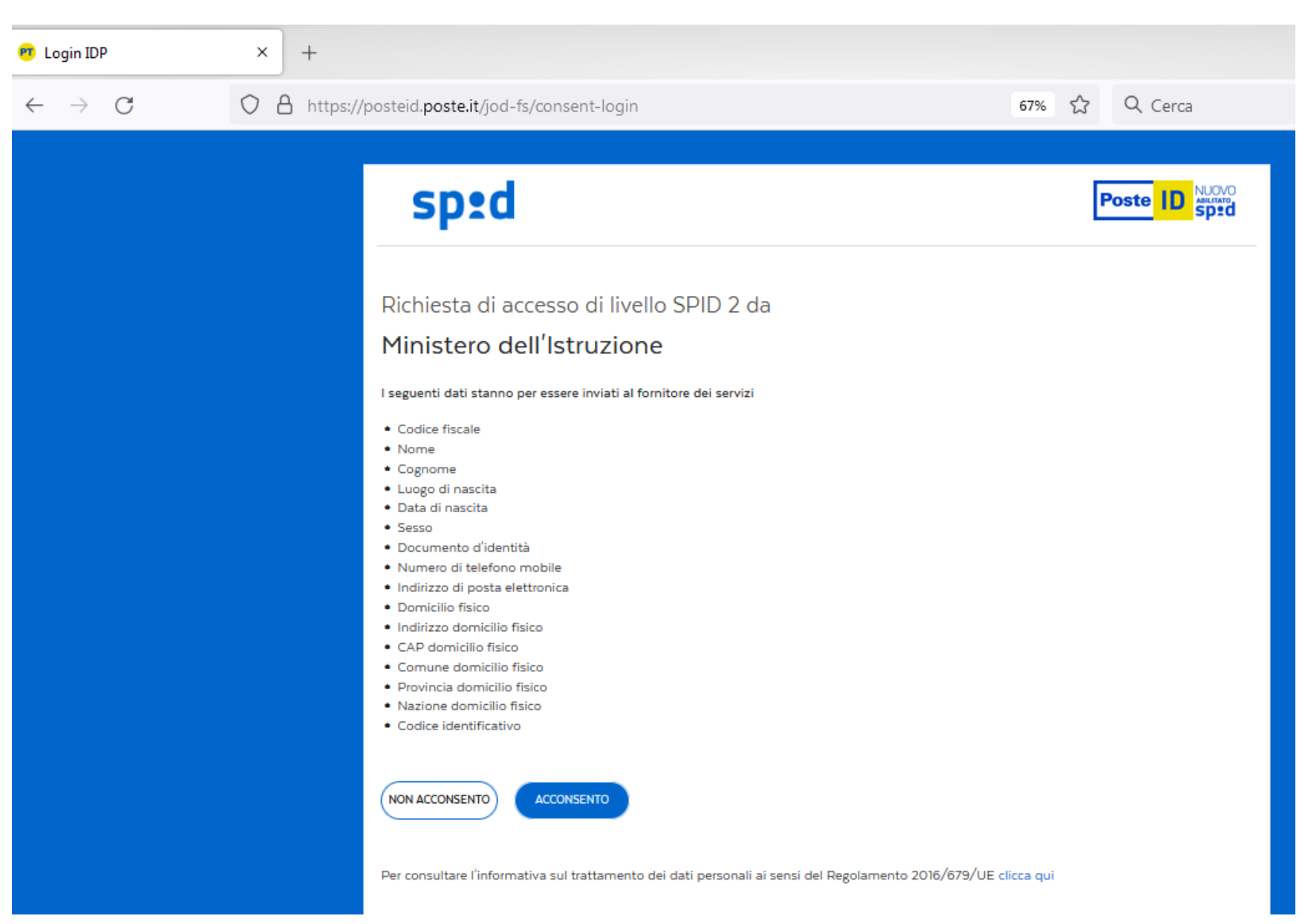

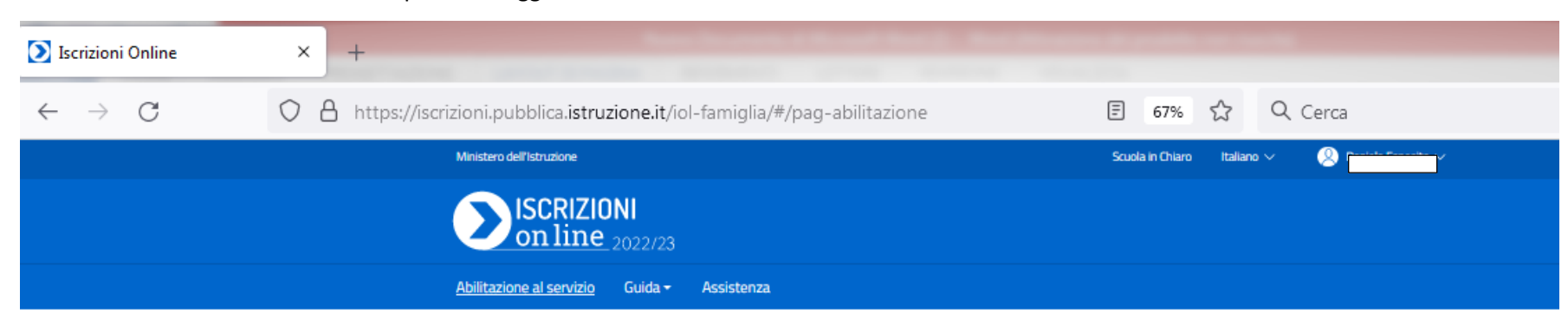

## 6. Controllare attentamente i dati personali aggiornando il documento d'identità se necessario

# Compila il modulo per l'abilitazione al servizio

I dati da inserire nella fase di abilitazione sono quelli del genitore, tutore o affidatario dell'alunno da iscrivere.

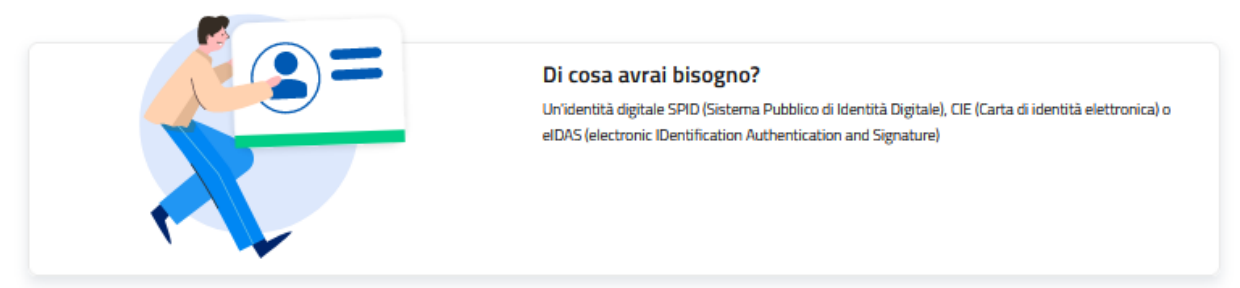

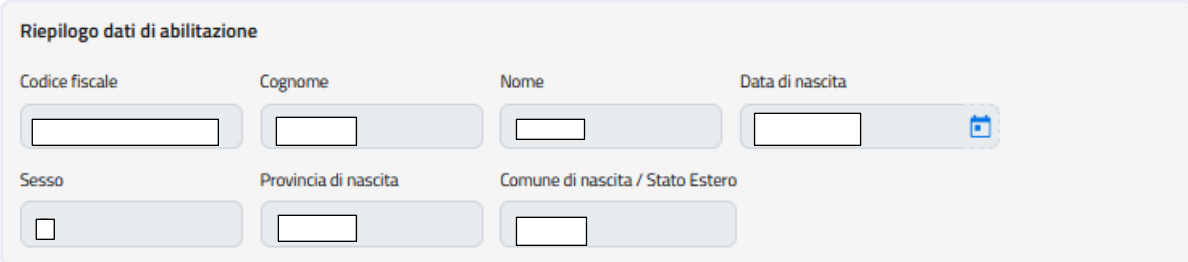

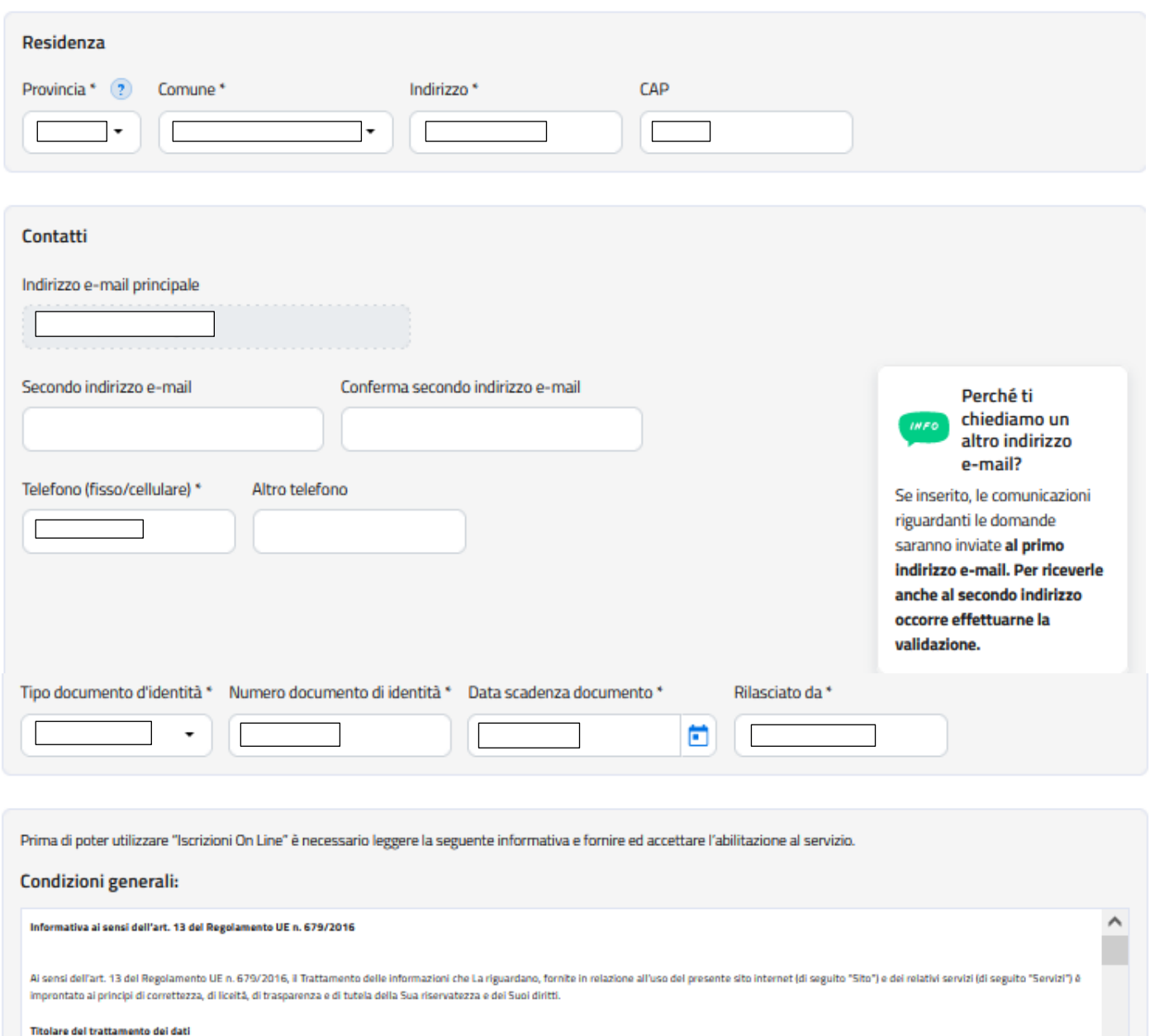

Il Ministero dell'istruzione, dell'Università e della Ricerca, con sede in Roma presso Viale di Trastevere, n. 76/a, 00153 Roma, al quale ci si potrà rivolgere per esercitare i diritti degli interessati, e le istituzioni s sono titolari del trattamento dei dati nell'ambito delle rispettive competenze, secondo quanto previsto dalle disposizioni normative vigenti.

 $\checkmark$ 

Responsabile della protezione dei dati

Ho preso visione dell'informativa e accetto le condizioni generali del servizio. \*

#### 7. Spuntare la casella Ho preso visione dell'informativa e accetto le condizioni generali del servizio\*

Ho preso visione dell'informativa e accetto le condizioni generali del servizio. \*

Inoltre, La informiamo che utilizzando il presente servizio "Iscrizione On Line 2022/23", al momento dell'inoltro della domanda di iscrizione, prenderà visione della informativa privacy ai sensi dell'art. 13 del Reg. UE n. 679/2016, corrispondente alla prima scelta da Lei inserita.

Laddove la domanda di iscrizione non sia accettata dal primo istituto da Lei indicato, i dati da Lei inseriti saranno automaticamente trasferiti, come specificato nelle singole informative e secondo le modalità previste dal servizio, alle Istituzioni scolastiche e/o CFP da Lei indicati come seconda o terza preferenza.

Si riportano di seguito le informative inerenti al trattamento dei dati suddivise a seconda della tipologia di istituto:

INFORMATIVA SUL TRATTAMENTO DEI DATI PERSONALI -SCUOLE STATALI-(Art. 13 del Regolamento UE 679/2016)

 $\hat{\phantom{a}}$ 

 $\checkmark$  $\hat{\phantom{1}}$ 

 $\checkmark$  $\hat{\phantom{a}}$ 

Il Trattamento dei dati forniti relazione all'utilizzo del servizio "iscrizioni online" (di seguito "Servizio") è improntato al principi di correttezza, liceltà, trasparenza, adeguatezza, pertinenza e limitatezza rispetto per cui sono trattati e di tutela della riservatezza e dei diritti.

I Titolari del trattamento intendono fornire informazioni circa il trattamento dei dati personali conferiti, ai sensi dell'art. 13 del Regolamento UE n. 679/2016.

Titolari del trattamento

I Ministero dell'istruzione (di seguito "Ministero") con sede in Roma presso Viale di Trastevere n. 76/a, 00153 Roma e l'istituzione scolastica sono titolari del trattamento dei dati nell'ambito delle rispettive competenze

INFORMATIVA SUL TRATTAMENTO DEI DATI PERSONALI -SCUDLE PARITARIE-(Art. 13 del Regolamento UE 679/2016)

Il Trattamento dei dati forniti relazione all'utilizzo del servizio "iscrizioni online" (di seguito "Servizio") è improntato ai principi di correttezza, liceltà, trasparenza, adeguatezza, pertinenza e limitatezza rispetto per cui sono trattati e di tutela della riservatezza e dei diritti.

I Titolari del trattamento intendono fornire informazioni circa il trattamento dei dati personali conferiti, ai sensi dell'art. 13 del Regolamento (UE) 2016/679.

**Titolari del trattamento** 

Il Ministero dell'Istruzione (di seguito "Ministero") con sede in Roma presso Viale di Trastovere n. 76/a, 00153 Roma e l'Istituzione scolastica sono titolari del trattamento dei dati nell'ambito delle rispettive competenz

INFORMATIVA SUL TRATTAMENTO DEI DATI PERSONALI -CENTRI DI FORMAZIONE PROFESSIONALE-(Art. 13 del Regolamento UE 679/2016)

Il Trattamento dei dati forniti relazione all'utilizzo del servizio "iscrizioni online" (di seguito "Servizio") è improntato al principi di correttezza, liceltà, trasparenza, adeguatezza, pertinenza e limitatezza rispetto

per cui sono trattati e di tutela della riservatezza e dei diritti.

I Titolari del trattamento intendono fornire informazioni circa il trattamento dei dati personali conferiti, ai sensi dell'art. 13 del Regolamento UE n. 679/2016.

Titolari del trattamento

Il Centro di Formazione Professionale (di seguito "C.F.P.") e la Regione di competenza sono titolari del trattamento dei dati nell'ambito delle rispettive competenze, secondo quanto previsto dalle disposizioni normative

Informativa sulla responsabilità genitoriale

- 8. Spuntare la casella Dichiaro di aver effettuato la scelta nell'osservanza delle norme del codice civile sopra richiamate in materia di responsabilità genitoriale.\*
- 9. Cliccare su Abilita il servizio

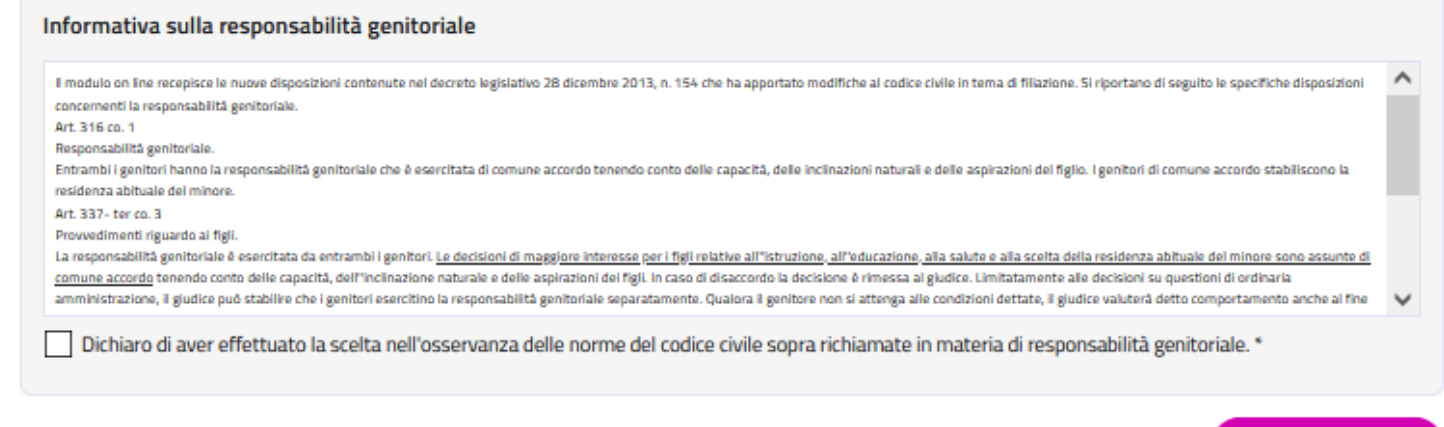

Abilita il servizio

#### \*Campi obbligatori

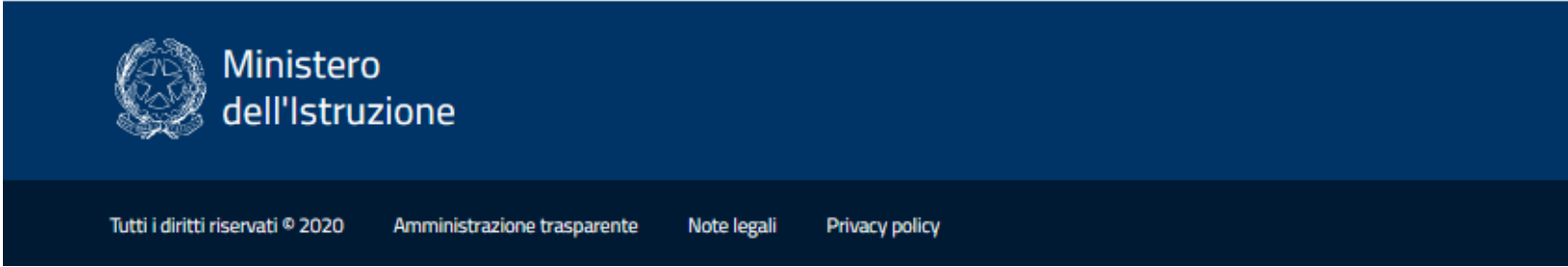

10. Si riceverà un messaggio di avvenuta registrazione con successo. Dal 04/01/2022 si potrà procedere con l'iscrizione vera e propria.